# Ricerca Operativa

# Note su Programmazione Lineare e Metodo del Simplesso (parte II)

L. De Giovanni

AVVERTENZA: le note presentate di seguito non hanno alcuna pretesa di completezza, n´e hanno lo scopo di sostituirsi alle spiegazioni del docente. Il loro scopo `e quello di fissare alcuni concetti presentati in classe. Le note contengono un numero limitato di esempi ed esercizi svolti. Questi rappresentano una parte fondamentale nella comprensione della materia e sono presentati in classe.

# Contents

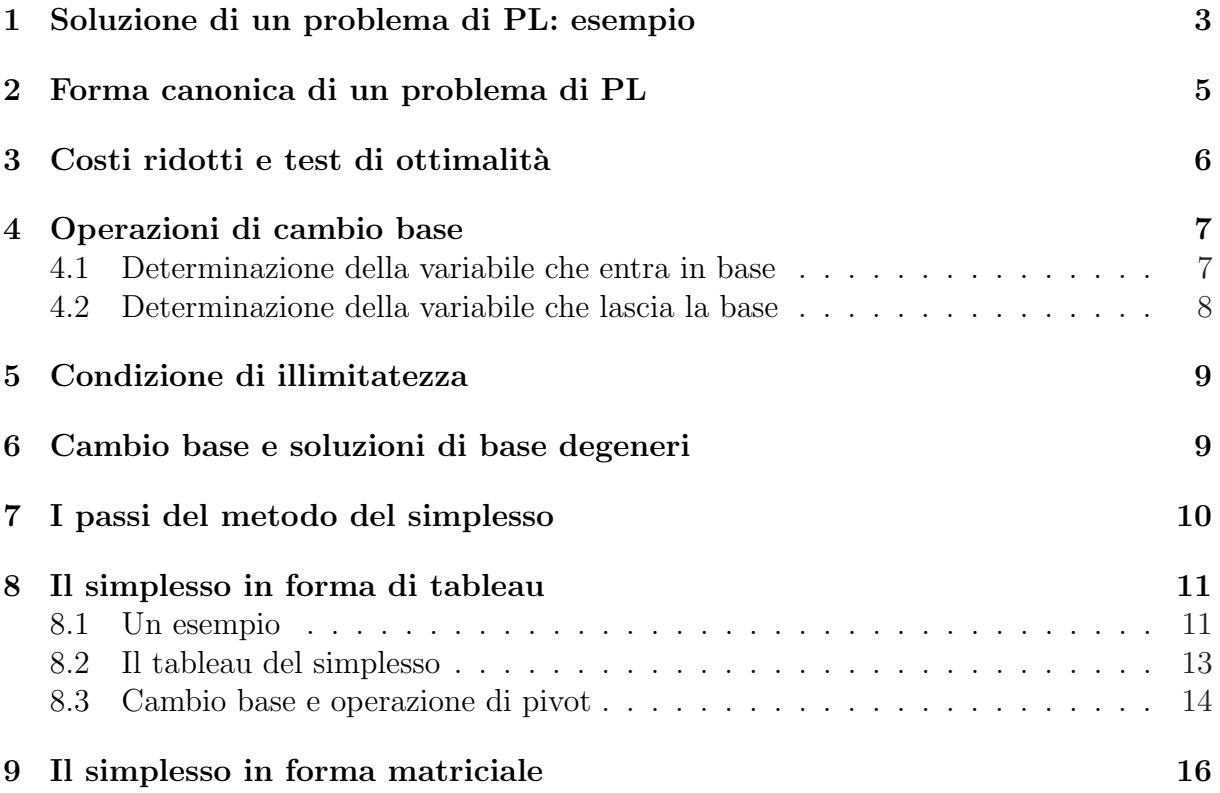

### 1 Soluzione di un problema di PL: esempio

Abbiamo stabilito che la ricerca dell'ottimo di un problema di programmazione lineare pu`o essere limitata alle soluzioni di base. Vediamo ora, attraverso un esempio, come sia possibile evitare una ricerca esaustiva di tutte le soluzioni di base considerando il passaggio da una soluzione ammissibile di base corrente a un'altra soluzione di base che migliori il valore della funzione obiettivo e sia ammissibile.

Consideriamo il problema dei profumi in forma standard:

$$
\begin{array}{rcl}\n\min & -13x_1 & -10x_2 \\
s.t. & 3x_1 & +14x_2 & +18x_1 \\
x_1 & +14x_2 & +18x_2 & +18x_1 \\
3x_1 & +12x_2 & +18x_1 & +18x_1 \\
x_1 & +12x_2 & +18x_1 & +18x_1 \\
x_1 & +12x_2 & +18x_1 & +18x_1 \\
x_1 & +12x_2 & +18x_1 & +18x_1 \\
x_1 & +12x_2 & +18x_1 & +18x_1 \\
x_1 & +12x_2 & +18x_1 & +18x_1 \\
x_1 & +12x_2 & +18x_1 & +18x_1 \\
x_1 & +12x_2 & +18x_1 & +18x_1 \\
x_1 & +12x_2 & +18x_1 & +18x_1 \\
x_1 & +12x_2 & +18x_1 & +18x_1 \\
x_1 & +12x_2 & +18x_1 & +18x_1 \\
x_1 & +12x_2 & +18x_1 & +18x_1 \\
x_1 & +12x_2 & +18x_1 & +18x_1 \\
x_1 & +12x_2 & +18x_1 & +18x_1 \\
x_1 & +12x_2 & +18x_1 & +18x_1 \\
x_1 & +12x_2 & +18x_1 & +18x_1 \\
x_1 & +12x_2 & +18x_1 & +18x_1 \\
x_1 & +12x_2 & +18x_1 & +18x_1 \\
x_1 & +12x_2 & +18x_1 & +18x_1 \\
x_1 & +12x_2 & +18x_1 & +18x_1 \\
x_1 & +12x_2 & +18x_1 & +18x_1 \\
x_1 & +12x_2 & +1
$$

Consideriamo come soluzione di base di partenza, la soluzione ottenuta scegliendo le colonne di  $x_1, x_2$  ed  $s_3: B =$  $\frac{1}{5}$  $\overline{1}$ 3 4 0 1 4 0 3 2 1 е<br>-. Ponendo a 0 le variabili fuori base e risolvendo

il sistema di equazioni lineari risultante, si ottiene la soluzione:

$$
x_B = \begin{bmatrix} x_1 \\ x_2 \\ s_3 \end{bmatrix} = \begin{bmatrix} 2 \\ 9/2 \\ 3 \end{bmatrix} \quad x_F = \begin{bmatrix} s_1 \\ s_2 \end{bmatrix} = \begin{bmatrix} 0 \\ 0 \end{bmatrix}
$$

Indichiamo con z il valore della funzione obiettivo. In corrispondenza della base corrente si ha:

$$
z = c^{T}x = c_{B}^{T}x_{B} + c_{F}^{T}x_{F} = c_{B}^{T}x_{B} = -71
$$

Il passaggio ad una nuova base comporta la variazione (in aumento) di almeno una delle variabili attualmente fuori base. Tale variazione avrà degli effetti sul valore delle variabili attualmente in base e sul valore della funzione obiettivo. Esprimiamo pertanto il valore della funzione obiettivo e delle variabili attualmente in base nei termini delle variabili fuori base, sfruttando le equazioni dei vincoli. Effettuiamo delle operazioni di sostituzione:

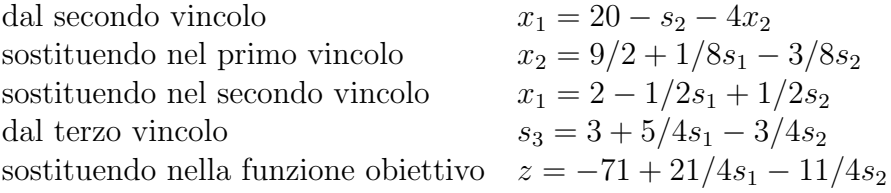

Complessivamente:

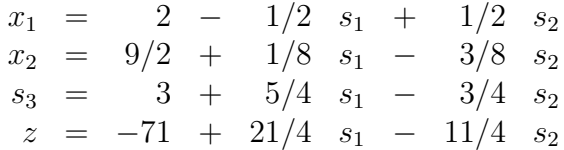

Si noti che, ponendo a 0 le variabili fuori base, si ottengono i valori di  $z \in x_B$  prima ricavati (corrispondenti al vertice B nella figura della regione ammissibile). Con le equazioni sotto questa forma, è subito evidente che, per migliorare il valore della funzione obiettivo, si potrebbe lasciare  $s_1 = 0$  e aumentare il valore della variabile  $s_2$ : per ogni unità di aumento di  $s_2$  si ottiene una diminuzione della funzione obiettivo di 11/4. Converrebbe quindi aumentare  $s_2$  quanto più possibile. La variazione di  $s_2$ , però, si riflette sulle variabili attualmente in base. Si ha infatti (ricordando che  $s_1 = 0$ ):

$$
\begin{array}{rcl}\nx_1 &=& 2 + 1/2 & s_2 \\
x_2 &=& 9/2 &-& 3/8 & s_2 \\
s_3 &=& 3 &-& 3/4 & s_2\n\end{array}
$$

E quindi evidente che, all'aumentare di  $s_2$ ,  $x_1$  tende ad aumentare, mentre sia  $x_2$  sia  $s_3$ diminuiscono. Se  $s_2$  assume valori troppo elevati,  $x_2$  e/o  $s_3$  potrebbero diventare negative, portando ad una soluzione che, pur rispettando i tre vincoli di uguaglianza, violerebbe i vincoli di non negatività delle variabili e sarebbe quindi non ammissibile. Esiste dunque un limite all'aumento di  $s_2$ , ottenibile risolvendo il sistema

$$
\begin{cases} 9/2 & -3/8 & s_2 \ge 0 \\ 3 & -3/4 & s_2 \ge 0 \end{cases} \Rightarrow \begin{cases} s_2 \le 12 \\ s_2 \le 4 \end{cases}
$$

Dalla condizione più stringente, si ottiene quindi il valore limite 4. Ora, ponendo  $s_2 = 4$ , si ha  $s_3 = 0$ : abbiamo quindi una nuova soluzione di base

$$
x_B = \begin{bmatrix} x_1 \\ x_2 \\ s_2 \end{bmatrix} = \begin{bmatrix} 4 \\ 3 \\ 4 \end{bmatrix} \quad x_F = \begin{bmatrix} s_1 \\ s_3 \end{bmatrix} = \begin{bmatrix} 0 \\ 0 \end{bmatrix}
$$

$$
z = -82
$$

che corrisponde al vertice C. Ripetiamo il ragionamento con la nuova base. Effettuando le sostituzioni per esprimere il valore della funzione obiettivo e delle variabili in base nei termine delle variabili attualmente in base, si ottiene (per semplicit`a possiamo partire dalle ultime relazioni ottenute):

$$
v.3 \quad s_2 = -4/3(s_3 - 3 - 5/4s_1) = 4 + 5/3 \quad s_1 - 4/3 \quad s_3
$$
  
\n
$$
v.1 \quad x_1 = 2 - 1/2s_1 + 1/2(4 + 5/3s_1 - 4/3s_3) = 4 + 1/3 \quad s_1 - 2/3 \quad s_3
$$
  
\n
$$
v.2 \quad x_2 = 9/2 + 1/8s_1 - 3/8(4 + 5/3s_1 - 4/3s_3) = 3 - 1/2 \quad s_1 - 1/2 \quad s_3
$$
  
\n
$$
f.0. \quad z = -71 + 21/4s_1 - 11/4(4 + 5/3s_1 - 4/3s_3) = -82 + 2/3 \quad s_1 + 11/3 \quad s_3
$$

Dall'ultima relazione è evidente come la funzione obiettivo non possa essere migliorata, visto che qualsiasi variazione ammissibile (in aumento) delle variabili attualmente fuori base ne farebbe aumentare il valore. Pertanto possiamo concludere che la soluzione corrente è una soluzione ottima di base (e quindi una delle soluzioni ottime) del problema

dei profumi. Il problema è stato pertanto risolto esplorando solo due tra le  $\,$ 5 3  $= 10$ possibili soluzioni di base. Cerchiamo adesso di generalizzare i passi che ci hanno permesso tale risultato.

## 2 Forma canonica di un problema di PL

Le osservazioni sopra esposte sono state rese evidenti dall'aver esplicitato le variabili e la funzione obiettivo in termini delle sole variabili fuori base. Tali espressioni portano ad un sistema di equazioni di vincoli e ad una funzione obiettivo equivalenti al problema originario. La forma introdotta è detta *forma canonica* di un problema di PL (in analogia con la forma canonica dei sistemi di equazioni lineari).

Definizione 1 (Forma canonica di un problema PL). Dato un problema di PL in forma standard min $\{z = c^T x : Ax = b, x \ge 0\}$  e data una base B di A, il problema si dice in forma canonica rispetto alla base  $B$  se tutte le variabili in base e la funzione obiettivo sono scritte esplicitamente nei termini delle variabili fuori base:

z = ¯z<sup>B</sup> + ¯c<sup>F</sup><sup>1</sup> x<sup>F</sup><sup>1</sup> + ¯c<sup>F</sup><sup>2</sup> x<sup>F</sup><sup>2</sup> + . . . + ¯c<sup>F</sup>(n−m) x<sup>F</sup>(n−m) <sup>x</sup><sup>B</sup><sup>i</sup> <sup>=</sup> ¯b<sup>i</sup> <sup>−</sup> <sup>a</sup>¯iF<sup>1</sup> <sup>x</sup><sup>F</sup><sup>1</sup> <sup>−</sup> <sup>a</sup>¯iF<sup>2</sup> <sup>x</sup><sup>F</sup><sup>2</sup> <sup>−</sup> . . . <sup>−</sup> <sup>a</sup>¯iF(n−m) x<sup>F</sup>(n−m) (i = 1 . . . m)

dove

 $\bar{z}_B$  è uno scalare,  $\overline{b}_i$  è uno scalare,  $B_i$  è l'indice della *i*-esima variabile in base (ce ne sono m),  $F_i$  è l'indice della j-esima variabile fuori base (ce ne sono  $n - m$ ),  $\bar{c}_{F_j}$  $\dot{e}$  il coefficiente della *j*-esima variabile fuori base in funzione obiettivo,  $-\bar{a}_{iF_i}$ `e il coefficiente della j-esima variabile fuori base nel vincolo che esprime la i-esima variabile in base (con segno − per convenienza espositiva).

Il sistema in forma canonica rispetto ad una base permette di calcolare immediatamente i valori della funzione obiettivo e delle variabili in base al variare delle variabili fuori base. In particolare, ponendo tutte le variabili fuori base a 0, i valori ottenuti sono le componenti della soluzione di base in esame e il corrispondente valore della funzione obiettivo. Pertanto:

- $\bar{z}_B$  è il valore della funzione obiettivo in corrispondenza della soluzione di base associata a B e
- $\bar{b}_i$  è il valore della variabile  $x_{B_i}$  nella soluzione di base associata a B.

Se invece si pongono a 0 tutte le variabili fuori base tranne una si ha la possibilità di effettuare e analizzare facilmente un cambiamento di base attraverso la valutazione immediata:

- del valore della nuova variabile che porta all'azzeramento di almeno una delle variabili attualmente in base,
- dei nuovi valori delle variabili in base,
- degli effetti sul valore della funzione obiettivo.

Le osservazioni che seguono assumono di avere un problema di PL scritto in forma canonica rispetto ad una base B.

## 3 Costi ridotti e test di ottimalità

Dato un problema di PL in forma canonica rispetto ad una base B, la funzione obiettivo esprime come varierebbe il valore corrente della funzione obiettivo se si modificassero i valori delle variabili fuori base. In questo senso, il coefficiente  $c_{F_j}$  corrisponde al costo della variabile fuori base  $x_{F_i}$  quando la funzione obiettivo è nella forma canonica e viene detto costo ridotto. Si noti che le variabili in base non compaiono nella funzione obiettivo in forma canonica e assumiamo che il loro costo ridotto sia pari a 0. Possiamo pertanto generalizzare la seguente definizione.

Definizione 2 (Costo ridotto). Dato un problema di PL in forma canonica rispetto a una base B, il coefficiente  $\bar{c}_j$  della variabile  $x_j$  nella funzione obiettivo si dice costo ridotto della variabile  $x_j$  rispetto alla base B.

Il costo ridotto  $\bar{c}_{F_j}$  rappresenta l'incremento marginale del costo complessivo (funzione obiettivo di minimo) per ogni unità di variazione in aumento della variabile  $x_{F_j}$ . La definizione *ridotto* deriva dal fatto che, come vedremo,  $\bar{c}_{F_j}$  si può facilmente calcolare sottraendo al costo originario  $c_{F_i}$  una quantità che dipende dalla base B.

Ricordando che i costi ridotti delle variabili in base sono tutti pari a 0 per definizione, `e immediato dimostrare il seguente teorema.

Teorema 1 Sia dato un problema di programmazione lineare e una sua base ammissibile B. Se tutti i costi ridotti rispetto alla base B sono non negativi  $(> 0)$ allora la soluzione  $di\ base\ associated\ a\ B\ \dot{e}\ ottima.$ 

**Dimostrazione:** E immediata dalle osservazioni precedenti.  $\blacksquare$ 

Si fa notare come il teorema sia valido solo nella direzione (soluzione ottima) ⇒ (costi ridotti  $\geq 0$ ), mentre l'inversa non è necessariamente verificata. È infatti possibile trovare dei contro-esempi di soluzioni di base ottime con costi ridotti negativi. Ciò si potrebbe verificare in caso di soluzioni ottime di base degenere (almeno una variabile in base ha valore 0), come sarà più chiaro in seguito.

### 4 Operazioni di cambio base

Se il test di ottimalità dà esito negativo, allora possiamo migliorare la soluzione corrente cambiando la base. Le operazioni di cambio base di nostro interesse sono quelle che consentono di passare dalla base ammissibile  $B$  ad un'altra base  $B$  con le seguenti caratteristiche:

- 1.  $\tilde{B}$  è una base *adiacente* a B (due basi si dicono adiacenti se differiscono per una sola colonna);
- 2. la soluzione di base associata a  $\tilde{B}$  migliora il valore della funzione obiettivo;
- 3. la soluzione di base associata a  $\tilde{B}$  rimane una soluzione ammissibile.

La prima condizione corrisponde alla scelta di due variabili (e relative colonne) interessate al cambio base: una variabile  $x_{B_t}$  nella base di partenza che esca dalla base e una variabile  $x_{F_h}$  fuori dalla base di partenza che entri nella nuova base. In termini di matrici, si tratta di ottenere  $\tilde{B}$  a partire da B, sostituendo la colonna  $A_{B_t}$  con la colonna  $A_{F_h}$ , e determinando una nuova partizione della matrice A:

$$
A = [B|F] = [B_1 \cdots B_t \cdots B_m | F_1 \cdots F_{n-m}] = [A_{B_1} \cdots A_{B_n} \cdots A_{B_m} | A_{F_1} \cdots A_{F_n}]
$$

$$
A = [\tilde{B}|\tilde{F}] = [\tilde{B}_1 \cdots \tilde{B}_t] \cdots \tilde{B}_m \mid \tilde{F}_1 \cdots \tilde{F}_{n-m}] = [\tilde{A}_{B_1} \cdots \tilde{A}_{B_n}] \cdots \tilde{A}_{B_m} \mid \tilde{A}_{F_1} \cdots \tilde{A}_{F_{n-m}}] =
$$

#### 4.1 Determinazione della variabile che entra in base

La scelta della variabile che entra nella nuova base  $\tilde{B}$  è guidata dalla seconda condizione, e cioè dalla ricerca di un miglioramento della funzione obiettivo. Richiamiamo l'espressione della fuzione obiettivo nella forma canonica

$$
z = \bar{z}_B + \bar{c}_{F_1} x_{F_1} + \bar{c}_{F_2} x_{F_2} + \ldots + \bar{c}_{F_{(n-m)}} x_{F_{(n-m)}}
$$

Dalla definizione di costo ridotto segue immediatamente che

Scelta della variabile entrante  $x_h$ : facciamo entrare in base una qualsiasi variabile con costo ridotto strettamente negativo:  $x_h : \bar{c}_h < 0$ .

### 4.2 Determinazione della variabile che lascia la base

Visto che vogliamo che B e  $\tilde{B}$  siano adiacenti, una volta scelta  $x_h$  come variabile entrante, tutte le altre variabili vengono lasciate a 0 e il valore della funzione obiettivo in corrispondenza della base  $B$  sarà:

$$
z = \bar{z}_B + \bar{c}_h \quad x_h = \bar{z}_{\tilde{B}}
$$

Conviene aumentare il valore di  $x<sub>h</sub>$  il più possibile, tenendo conto che la terza condizione impone che  $\ddot{B}$  sia ammissibile. Al variare di  $x_h$ , e considerando che tutte le altre variabili fuori base sono lasciate a 0, anche le m variabili nella base B cambieranno secondo le relazioni:

$$
x_{B_i} = \bar{b}_i - \bar{a}_{ih} x_h \quad (i = 1 \dots m)
$$

in modo che i vincoli del problema siano rispettati. Tuttavia, se  $x<sub>h</sub>$  assume valori troppo elevati, il rispetto dei vincoli potrebbe portare alcune  $x_{B_i}$  ad assumere valori negativi, rendendo la soluzione comunque non ammissibile. Pertanto, nel determinare il valore al quale è possibile aumentare  $x_h$  bisogna tenere conto delle condizioni:

$$
x_{B_i} \geq 0 \quad \forall \quad i = 1 \dots m \quad \Rightarrow \quad b_i \quad - \quad \bar{a}_{ih} \quad x_h \geq 0 \quad \forall \quad i = 1 \dots m
$$

Si tratta quindi di trovare il valore di  $x<sub>h</sub>$  più alto possibile che soddisfi contemporaneamente le  $m$  disequazioni di non negatività. Consideriamo ora, il vincolo  $r$ :

- se  $\bar{a}_{rh} \leq 0$ , la disequazione corrispondente è automaticamente soddisfatta, visto che siamo interessati a  $x_h \geq 0$ : all'aumentare di  $x_h$  anche  $x_{B_r}$  (che parte da valori non negativi) aumenta;
- se invece  $\bar{a}_{rh} > 0$ , all'aumentare di  $x_h$ ,  $x_{Br}$  diminuisce: è necessario imporre  $x_h \leq b_r/a_{ih}$ .

Il rispetto dell'ammissibilità della nuova base  $\tilde{B}$  impone quindi il sistema di disequazioni:

$$
x_h \leq \frac{\bar{b}_i}{\bar{a}_{ih}} \quad \forall \quad i = 1 \dots m \quad : \quad \bar{a}_{ih} > 0
$$

che limita l'aumento di  $x_h$  al valore  $\theta = \min \left\{ \frac{\bar{b}_i}{\bar{b}_i} \right\}$  $\bar{a}_{ih}$ :  $i = 1 ... m, \bar{a}_{ih} > 0$  $\ddot{\phantom{0}}$ . La variabile entrante  $x_h$  può quindi assumere un qualsiasi valore  $0 \le x_h \le \theta$ . Se si fa entrare in base  $x_h$  esattamente al valore  $\theta$ :

• 
$$
x_h = \frac{\bar{b}_t}{\bar{a}_{th}} \geq 0
$$
:  $x_h$  entra in base ad un valore non negativo;

• 
$$
x_{B_t} = \bar{b}_t + \bar{a}_{th} \frac{\bar{b}_t}{\bar{a}_{th}} = 0
$$
:  $x_{B_t}$ esce dalla base.

Scelta della variabile uscente  $x_{B_t}$ : data la variabile entrante  $x_h$ , facciamo uscire dalla base una *qualsiasi* delle variabili che hanno  $\bar{a}_{ih} > 0$  e che corrispondo al minimo valore del quoziente  $\frac{\bar{b}_i}{\bar{b}_j}$  $\bar{a}_{ih}$ :

$$
t = \arg\min_{i=1...m} \left\{ \frac{\bar{b}_i}{\bar{a}_{ih}} : a_{ih} > 0 \right\}
$$

ponendo  $x_h = \theta =$  $\bar{b}_t$  $\bar{a}_{th}$ 

# 5 Condizione di illimitatezza

Con l'operazione di cambio base, la funzione obiettivo ha una variazione (in diminuzione e quindi un miglioramento) pari a  $\bar{c}_h \theta < 0$ . Esiste un caso particolare in corrispondenza della condizione

$$
\bar{a}_{ih} \leq 0 \forall i = 1...m
$$

All'aumentare del valore di  $x_h$ , tutte le variabili attualmente in base aumentano  $(\bar{a}_{ih} < 0)$  o restano invariate ( $\bar{a}_{ih} = 0$ ). Quindi, non ci sono limiti alla crescita di  $x_h$  e, di conseguenza, alla diminuzione del valore della funzione obiettivo. In altri termini, facendo aumentare arbitrariamente  $x<sub>h</sub>$  si ottengono delle soluzioni (non di base) con valore della funzione obiettivo arbitrariamente basso (tendente a −∞).

**Condizione di illimitatezza:** se esiste una *qualsiasi* variabile fuori base  $x_h$ :

 $(\bar{c}_h < 0) \land (\bar{a}_{ih} < 0, \forall i = 1...m)$ 

allora il problema è illimitato.

### 6 Cambio base e soluzioni di base degeneri

Altri casi particolari riguardano la visita di soluzioni di base degeneri.

Un primo caso si verifica se *più* variabili della base corrente corrispondono al minimo rapporto  $\theta$ . In questo caso,  $x_{B_t}$  sarà scelta arbitrariamente tra queste variabili ma, con il cambio base, non solo  $x_{B_t}$  ma anche le altre variabili in base che corrispondono al minimo rapporto assumeranno valore 0, e queste ultime restano in base. Si ottiene quindi il passaggio ad una soluzione di base ammissibile degenere.

Un secondo caso si pone quando  $\theta = 0$ , condizione che si verifica quando una delle variabili della base corrente vale 0 e il corrispondente coefficiente  $\bar{a}_{ih} > 0$  ( $x_{B_i} = 0 \land \bar{a}_{ih} > 0$  0). In questo caso, il minimo dei rapporti di interesse vale 0. Ciò significa che, cambiando base, non si migliora il valore della funzione obiettivo:  $\bar{c}_h \theta = \bar{c}_h 0 = 0$ . Allora, due alternative sono possibili:

- la soluzione corrente non è ottima: lo spostamento sulla nuova base permette di migliorare la funzione obiettivo con i successivi cambi base;
- la soluzione corrente è ottima, anche se  $\bar{c}_h < 0$ : con i successivi cambi base si arriverà ad una nuova base (sempre degenere) con tutti i costi ridotti positivi.

Esercizio 1 Si supponga che la soluzione di base corrente sia degenere e che esista una variabile con costo ridotto negativo. E' vero che un'operazione di cambio base non riuscirà comunque a migliorare il valore della funzione obiettivo? Giustificare la risposta.

Esercizio 2 Sia data una soluzione di base il cui corrispondente valore della funzione  $obiettivo \geq \delta$  ottimo. E vero che i costi ridotti relativi alla base stessa sono tutti positivi o nulli? Giustificare la risposta

### 7 I passi del metodo del simplesso

Le osservazioni fin qui descritte costituiscono i fondamenti teorici per la soluzione di problemi di PL con il metodo del simplesso di seguito sintetizzato:

#### Passo 0: inizializzazione

Sia dato un problema di programmazione lineare in forma standard  $min{c^T x : Ax}$  $b, x \geq 0$  e una base ammissibile di partenza B.

#### Passo 1: passaggio alla forma canonica

Si scriva il modello in forma canonica rispetto alla base corrente B:

 $z = \bar{z}_B + \bar{c}_{F_1} x_{F_1} + \bar{c}_{F_2} x_{F_2} + \ldots + \bar{c}_{F_{(n-m)}} x_{F_{(n-m)}}$  $x_{B_i} = \bar{b}_i - \bar{a}_{iF_1} x_{F_1} - \bar{a}_{iF_2} x_{F_2} - \ldots - \bar{a}_{iF_{(n-m)}} x_{F_{(n-m)}} (i=1...m)$ 

#### Passo 2: test di ottimalità

Se tutti i costi ridotti delle variabili fuori base sono positivi o nulli, allora la soluzione di base corrente  $B$  è ottima. L'algoritmo termina con soluzione ottima

$$
\begin{array}{rcl}\nx_{B_i}^* & = & \bar{b}_i \quad (i = 1 \dots m) \\
x_{F_j}^* & = & 0 \quad (j = 1 \dots n - m) \\
z^* & = & \bar{z}_B\n\end{array}
$$

#### Passo 3: test di illimitatezza

se esiste una *qualsiasi* variabile fuori base  $x_h$ :

 $(\bar{c}_h < 0) \land (\bar{a}_{ih} \leq 0, \forall i = 1...m)$ 

allora il problema è illimitato. L'algoritmo termina.

#### Passo 4: scelta della variabile entrante per il cambio base

Si scelga come variabile entrante una variabile  $x<sub>h</sub>$  con costo ridotto strettamente negativo:  $x_h : \bar{c}_h < 0.$ 

#### Passo 5: scelta della variabile entrante per il cambio base

**Passo 5: scelta della variabile entrante per 11 cambi**<br>Si scelga come variabile uscente  $x_{B_t}$  con  $t = \arg \min_{i=1...m} \left\{ \frac{\bar{b}_i}{\bar{a}_{ih}} \right\}$ :  $\bar{a}_{ih} > 0$  $\mathbf{A}^{\dagger}$ 

#### Passo 6: cambio base e iterazione

Aggiornare la base B corrente eliminando la colonna di  $x_{B_t}$  (colonna  $A_{B_t} = B_t$ ) e sostituendola con la colonna di  $x_h$  (colonna  $A_h$ ). Tornare al passo 1.

### 8 Il simplesso in forma di tableau

Il passaggio alla forma canonica pu`o essere ottenuto utilizzando il metodo di Gauss-Jordan per la soluzione di sistemi di equazioni lineari del tipo  $Ax = b$ . Il metodo consiste nel costruire la matrice estesa del sistema [A|b] e nel sostituire ciascuna riga con combinazioni lineari delle righe della stessa matrice estesa fino ad ottenere una forma canonica dalla quale sia facile ricavare una soluzione del sistema.

#### 8.1 Un esempio

Consideriamo nuovamente il problema dei profumi in forma standard:

$$
\begin{array}{rcl}\n\min & -13x_1 & -10x_2 \\
s.t. & 3x_1 & +14x_2 & +18x_1 & = & 24 \\
x_1 & +14x_2 & +18x_2 & +18x_2 & = & 20 \\
3x_1 & +12x_2 & +18x_2 & +18x_3 & = & 18 \\
x_1 & ,12x_2 & ,13x_1 & ,18x_2 & ,18x_3 & = & 0\n\end{array}
$$

Per utilizzare il metodo di Gauss-Jordan con problemi di programmazione lineare, oltre al passaggio alla forma standard, bisogna scrivere la funzione obiettivo come equazione. Introduciamo quindi una variabile z che rappresenta il valore (incognito) della funzione obiettivo:

$$
z = -13x_1 - 10x_2
$$

e trattiamo la funzione obiettivo come un ulteriore vincolo del problema, ottenendo il sistema di equazioni lineari:

L. De Giovanni - Ricerca Operativa 11

 $\overline{ }$ 

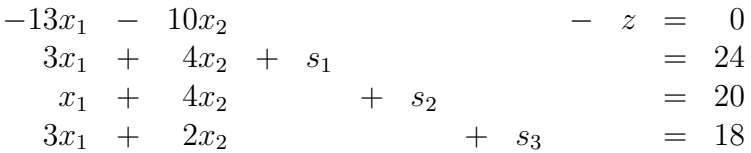

Costruiamo la matrice estesa del sistema:

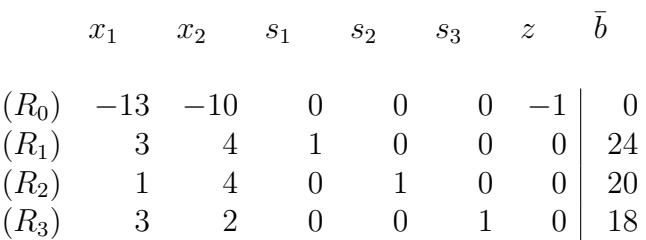

Consideriamo come soluzione di base di partenza, la soluzione ottenuta scegliendo le variabili  $x_1, x_2$  ed  $s_3$ . Per passare alla forma canonica basta trasformare la matrice con operazioni elementari in modo da ottenere la matrice identità in corrispondenza delle colonne di  $x_1, x_2$  ed  $s_3$ .

Operazioni:  $R_1 \leftarrow R_1/3, R_2 \leftarrow R_2 - R_1/3, R_3 \leftarrow R_3 - R_1, R_0 \leftarrow R_0 + 13/3R_1$ 

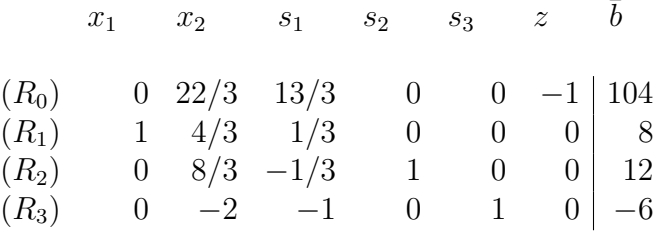

Operazioni:  $R_2 \leftarrow 3/8R_2$ ,  $R_3 \leftarrow R_3 + 3/4R_1$ ,  $R_1 \leftarrow R_1 - 1/2R_2$ ,  $R_0 \leftarrow R_0 - 11/4R_2$ 

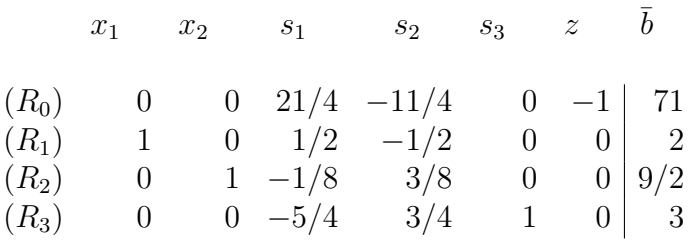

che corrisponde al sistema in forma canonica rispetto alla base proposta

$$
x_1 + \frac{21}{4s_1} - \frac{11}{4s_2} - z = \begin{array}{rcl}\n & 71 \\
1/2s_1 - \frac{1}{2s_2} & = & 2 \\
+ \frac{1}{8s_1} + \frac{3}{8s_2} & = & 9/2 \\
+ \frac{1}{2s_1} + \frac{3}{4s_2} + \frac{3}{s_3} & = & 3\n\end{array}
$$

ossia

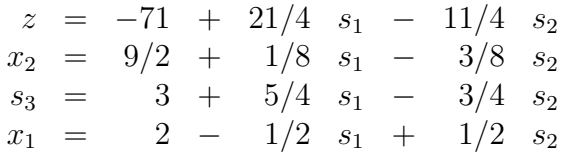

Si nota quindi che l'ultima matrice estesa, alla fine delle operazioni sulle righe, ha il seguente significato, con riferimento alla forma canonica rispetto alla base:

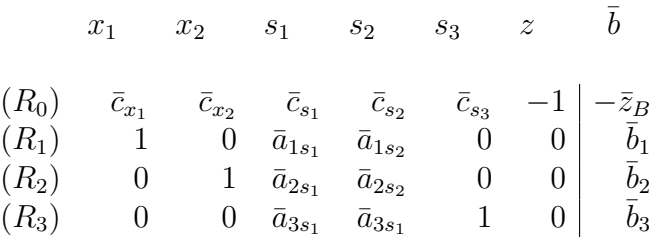

Nella prima riga si hanno i valori dei costi ridotti delle variabili (si ricorda che per le variabili in base questi sono 0) e il valore corrente della funzione obiettivo (cambiato di segno); nelle righe successive si hanno i valori (cambiati di segno) dei coefficienti delle variabili nei vincoli in forma canonica e il valore corrente delle variabili in base. Si hanno pertanto tutti gli elementi utili per la valutazione dell'ottimalit`a della base e per le operazioni di cambio base.

### 8.2 Il tableau del simplesso

In generale, per facilitare le operazioni di sostituzione, possiamo organizzare i dati di un problema di programmazione lineare in forma matriciale o tabellare. Sia dato il problema di programmazione lineare in forma standard:

$$
\begin{array}{rcl}\n\min & z & = & c^T x \\
\text{s.t.} & & Ax & = & b \\
& & x & \geq & 0\n\end{array}
$$

Il problema può essere rappresentato dal seguente *tableau* iniziale:

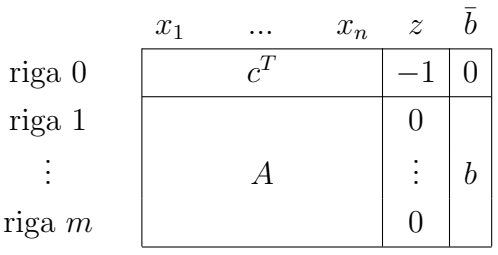

La scelta della base ammissibile di partenza B si traduce nella partizione  $A = [B|F]$ che si riflette sul tableau (dopo aver scambiato opportunamente le colonne):

L. De Giovanni - Ricerca Operativa 13

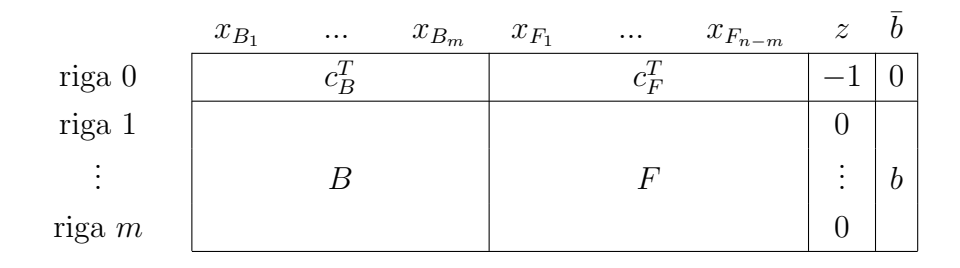

Le operazioni di sostituzione per mettere il sistema in forma canonica rispetto alla base B possono essere effettuate usando il tableau. Si ottiene il tableau in forma canonica:

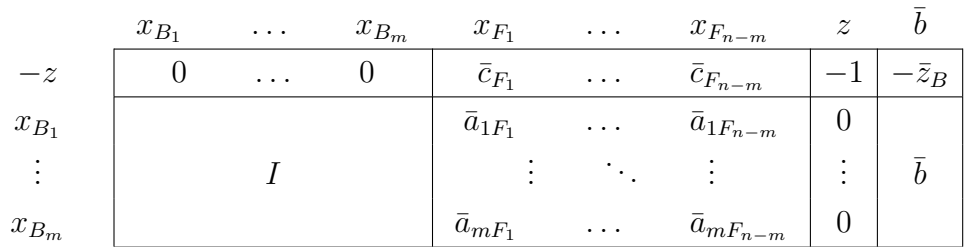

Ricordando che il tableau è una forma schematizzata della forma canonica per un problema di programmazione lineare, osserviamo che:

- l'ultima colonna del tableau riporta la soluzione del problema rispetto alla base corrente: il valore delle variabili in base e, nella prima riga, l'opposto del valore della funzione obiettivo;
- le colonne delle variabili in base corrispondono (se ordinate opportunamente) alla matrice identità sormontata da una riga di 0 (i costi ridotti delle variabili in base);
- le colonne delle variabili fuori base corrispondono ai coefficienti  $\bar{a}_{iF_i}$  della forma canonica (cambiati di segno) e, nella prima riga, riportano i costi ridotti.

Osserviamo inoltre che la colonna relativa alla variabile  $z$  rimane sempre immutata e può essere omessa.

### 8.3 Cambio base e operazione di pivot

Il tableau in forma canonica, come osservato, contiene tutti i dati necessari per:

- valutare l'ottimalità della base corrente: se tutti i costi ridotti nella prima riga sono  $\geq 0;$
- valutare l'illimitatezza del problema: se esiste una colonna con costo ridotto negativo nella prima riga e con restanti coefficienti tutti  $\leq 0$ ;

• effettuare l'operazione di cambio base

L'operazione di cambio base sul tableau in forma canonica consiste nei seguenti passi:

- 1. individuare una colonna h che riporta nella prima riga un valore negativo (variabile con costo ridotto negativo che entra in base);
- 2. effettuare i rapporti  $\frac{\bar{b}_i}{\bar{b}_i}$  $\bar{a}_{ih}$ per ogni riga  $i : \bar{a}_{ih} > 0$ ;
- 3. scegliere la riga t che corrisponde al minimo dei rapporti (variabile che lascia la base).

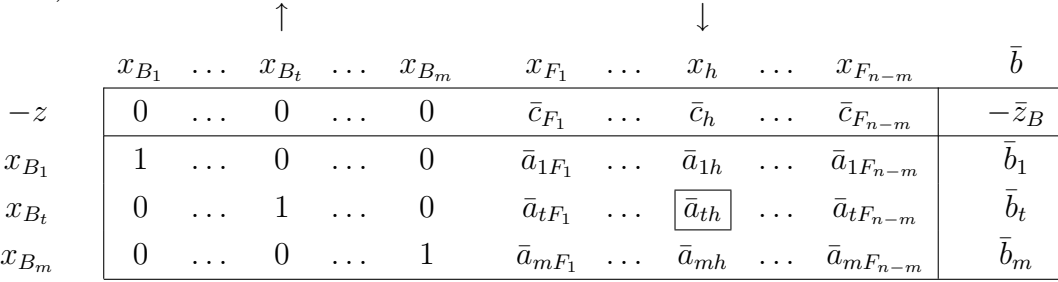

A questo punto basta riportare il tableau alla forma canonica rispetto alla nuova base, che significa effettuare operazioni sulle righe che trasformino l'elemento in posizione  $(t, h)$ in 1 e tutti i restanti elementi della colonna h in 0. Tale operazione si chiama operazione di *pivot* sull'elemento  $\bar{a}_{th}$ . Il nuovo tableau in forma canonica rispetto alla nuova base è:

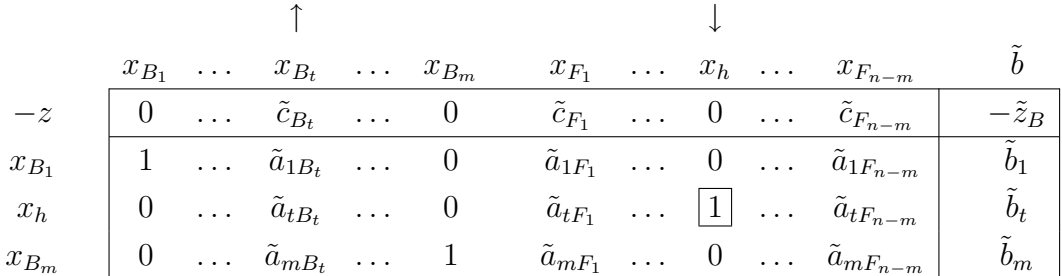

Si noti che i coefficienti sono cambiati e, in particolare, la t-esima colonna della matrice identità si trova ora in corrispondenza della variabile  $x_h$ , indicando che la riga t del tableau è ora riferita alla variabile  $x_h$ .

L'operazione di pivot può essere ottenuta in modo equivalente con le seguenti formule:

$$
\bar{a}_{tj} \leftarrow \frac{\bar{a}_{tj}}{\bar{a}_{th}} \quad \forall \text{colonna } j
$$
\n
$$
\bar{a}_{ij} \leftarrow \bar{a}_{ij} - \frac{\bar{a}_{tj}}{\bar{a}_{th}} \bar{a}_{ih} \quad \forall \text{riga } i \neq t, \text{colonna } j
$$

 $Si$  rimarca che la forma tableau del simplesso è solo un modo per rendere più agevoli i calcoli che permettono di mettere sistemi di equazioni lineari in forma canonica, soprattutto quando questi vengono svolti a mano.

Esercizio 3 Risolvere con il metodo del simplesso il seguente problema PL:

$$
\begin{array}{rcl}\n\min & -5x_1 & -7x_2 \\
2x_1 & + x_2 & \leq 8 \\
x_1 & + 2x_2 & \leq 9 \\
x_1 & + x_2 & \leq 5 \\
x_1 & , x_2 & \geq 0\n\end{array}
$$

 $(ris. z^* = -33).$ 

Esercizio 4 Risolvere con il metodo del simplesso il seguente problema PL:

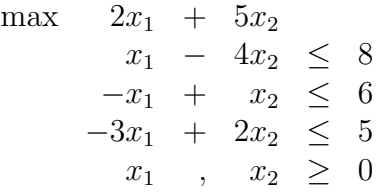

(ris. problema illimitato).

## 9 Il simplesso in forma matriciale

Come si può facilmente immaginare, il passaggio alla forma canonica rispetto ad una base  $B$  utilizzato dal metodo del simplesso può essere ottenuto manipolando il sistema dei vincoli in forma matriciale. Consideriamo il problema di programmazione lineare in forma standard:

$$
\min_{\text{s.t.}} \quad z = c^T x
$$
\n
$$
Ax = b
$$
\n
$$
x \geq 0
$$

Data una base B, otteniamo le seguenti partizioni a blocchi:

$$
A = [B|F] \quad c^T = [c_B^T|c_F^T] \quad x = \begin{bmatrix} x_B \\ x_F \end{bmatrix}
$$

e il sistema dei vincoli può essere scritto come

$$
Ax = [B|F] \begin{bmatrix} x_B \\ x_F \end{bmatrix} = Bx_B + Fx_F = b \qquad \Rightarrow \qquad Bx_B = b - Fx_F
$$

Pre-moltiplicando per  $B^{-1}$  ( $B$  è una base ed è quindi invertibile) si ottiene il sistema dei vincoli in forma canonica:

$$
x_B = B^{-1}b - B^{-1}Fx_F
$$

Considerando le singole colonne di  $F$ , si ottiene:

$$
x_B = B^{-1}b - (B^{-1}F_1x_{F_1} + B^{-1}F_2x_{F_2} \dots B^{-1}F_{n-m}x_{F_{n-m}})
$$

Di conseguenza, i coefficienti della variabile  $x_{F_j}$  nella forma canonica possono essere ottenuti dalla colonna:

$$
\bar{A}_{F_j} = \bar{F}_j = B^{-1} F_j
$$

Se si vuol fare entrare in base la colonna relativa alla variabile  $x_h,$  il vettore  $\bar{A}_h$ dei coefficienti  $\bar{a}_{ih}$  si ottiene a partire dalla colonna  $A_h$  nel sistema dei vincoli originario (che contiene la matrice di base B) come:

$$
\begin{bmatrix}\n\bar{a}_{1h} \\
\vdots \\
\bar{a}_{ih} \\
\vdots \\
\bar{a}_{mh}\n\end{bmatrix} = \bar{A}_h = B^{-1}A_h
$$

ossia aggiornando la colonna A<sup>h</sup> rispetto alla base B.

Per quanto riguarda la forma canonica della funzione obiettivo, effettuiamo la sostituzione di  $x_B$ :

$$
z = c^{T} x = [c_{B}^{T} | c_{F}^{T}] \begin{bmatrix} x_{B} \\ x_{F} \end{bmatrix} = c_{B}^{T} x_{B} + c_{F}^{T} x_{F} = c_{B}^{T} (B^{-1}b - B^{-1}Fx_{F}) + c_{F}^{T} x_{F}
$$

Raccogliendo  $x_F$ :

$$
z = c_B^T B^{-1} b + (c_F^T - c_B^T B^{-1} F) x_F = \bar{z}_B + \sum_{j=1}^{n-m} (c_{F_j} - c_B^T B^{-1} F_j) x_{F_j}
$$

Si tratta quindi della funzione obiettivo in forma canonica: compaiono solo le variabili si tratta quindi della funzione oblettivo in forma canonica: compaiono solo le variabili<br>fuori base  $x_{F_j}$ , ciascuna con coefficiente  $(c_{F_j} - c_B^T B^{-1} F_j)$ . Abbiamo quindi un'espressione che ci permette di calcolare i costi ridotti delle variabili fuori base in funzione della matrice di base B. Si noti inoltre che, per le variabili in base, vale

$$
c_B^T - c_B^T B^{-1} B = c_B^T - c_B^T = 0^T
$$

e, quindi, l'espressione può essere riferita anche alle variabili in base.

Il costo ridotto della variabile  $x_j$  rispetto alla base B si ottiene in funzione della base corrente e della colonna  $A_i$  nel sistema di vincoli originario (che contiene la base B) come

$$
\bar{c}_j = c_j - c_B^T B^{-1} A_j
$$

Possiamo quindi riportare l'algoritmo del simplesso in forma matriciale per la soluzione di un problema di programmazione lineare in forma standard min ${c^T x : Ax = b, x \ge 0}$ .

#### Algoritmo del simplesso:

- 1. Siano  $B_1, ..., B_m$  gli indici delle colonne di una **base iniziale**.
- 2. Poni  $B = [A_{B_1}|...|A_{B_m}]$  e calcola  $B^{-1}$  e  $u^T = c_B^T B^{-1}$
- 3. Calcola i **costi ridotti**:  $\bar{c}_h = c_h u^T A_h$  per le variabili  $x_h$  fuori base.
- 4. Se  $\bar{c}_h \geq 0$  per ogni  $x_h$  fuori base, **STOP**: *B* è **OTTIMA**.
- 5. Scegli una qualsiasi  $x_h$  fuori base con  $\bar{c}_h < 0$ .

6. Calcola 
$$
\bar{b} = B^{-1}b = \begin{bmatrix} \bar{b}_1 \\ \bar{b}_2 \\ \vdots \\ \bar{b}_i \\ \vdots \\ \bar{b}_m \end{bmatrix}
$$
 e  $\bar{A}_h = B^{-1}A_h = \begin{bmatrix} \bar{a}_{1h} \\ \bar{a}_{2h} \\ \vdots \\ \bar{a}_{ih} \\ \vdots \\ \bar{a}_{mh} \end{bmatrix}$ 

7. Se  $\bar{a}_{ih} \leq 0$ ,  $\forall i = 1...m$ , **STOP**: problema **ILLIMITATO**.

8. Calcola 
$$
t = \arg \min_{i=1...m} \left\{ \frac{\bar{b}_i}{\bar{a}_{ih}}, \bar{a}_{ih} > 0 \right\}.
$$

- 9. Aggiorna la base corrente:  $B_t \leftarrow h$ .
- 10. Torna al passo 2.

Si noti come:

- $\bullet$  la matrice B al passo 2 è adiacente alla matrice di base considerata al passo precedente (della quale è nota l'inversa): è possibile utilizzare dei metodi molto efficienti per invertire la matrice B che sfruttano la conoscenza dell'inversa di una matrice adiacente;
- al passo 2, si calcolano dei moltiplicatori del simplesso u, utili nel calcolo dei diversi elementi necessari nel corso dell'iterazione;
- al passo 3, i costi ridotti sono calcolati uno alla volta, considerando una sola colonna  $\bar{F}_j$  per volta. Si noti che ciascuna colonna è pre-moltiplicata direttamente per  $u^T$ anziché prima per  $B^{-1}$  e poi per  $c_B^T$ . Inoltre, è possibile interrompere il calcolo dei costi ridotti non appena se ne trova uno negativo.
- al passo 6 viene calcolata solo la colonna $\bar{F}_h$ che è utile nel determinare la variabile che lascia la base, invece di calcolare tutte le colonne aggiornate  $\bar{F}_j$  (cioè i coefficienti "canonici" di tutte le variabili.

Pertanto, la forma matriciale permette un'implementazione del simplesso più efficiente rispetto all'uso del tableau (o altri metodi per la determinazione delle varie forme canoniche rispetto alle diverse basi esplorate), visto che permette di concentrarsi sui soli elementi necessari per il cambio base (si pensi a casi con  $n \gg m$ ).